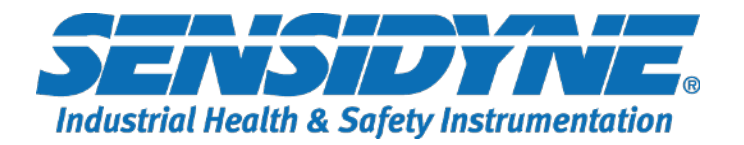

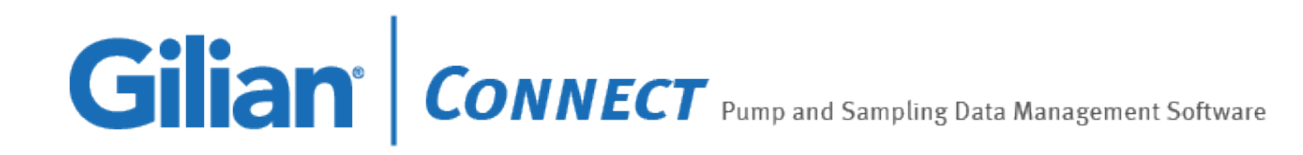

## **GOOGLE DRIVE FOLDER with FULL CD OF FILES:**

https://drive.google.com/drive/folders/11KYwbtJP3QzcqKAmZlGHyl7SoZ4UueoL

## **NOTES**

For using the full CD installation files:

-If the computer is not connected to the internet, the software will install offline. -If the software detects an internet connection, it will try to download the latest version from our server.

-The file "1.READ ME - Installer Help File.txt," contained within the Zip file, has more installation instructions.

[Feb 2021]

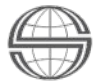